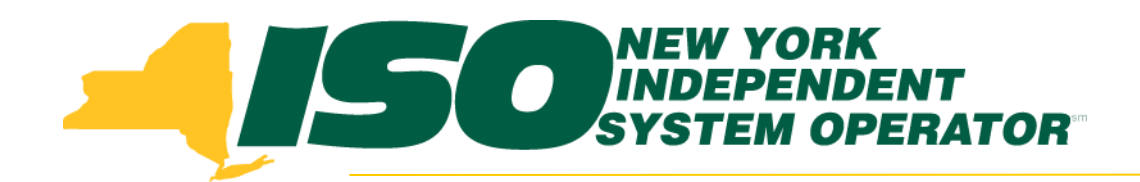

# JESS Enhancements to Support CTS Bidding and 15-minute Bid Curves

#### **Christopher Brown**

*New York Independent System Operator*

**Market Issues Working Group** *July 7, 2014 Rensselaer, NY*

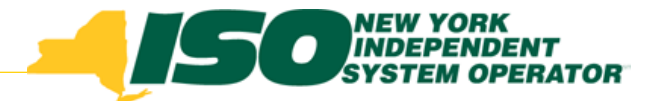

# Agenda

- **Background**
- **CTS Bidding**
- **15-minute Bid Curves**
- **JESS User Enhancements**
- **Upload/Download Templates**
- **Training**
- **\* Sandbox Testing**
- **Timeline/ Next steps**

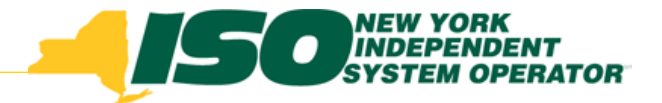

# Background

- Enhancements to the Joint Energy Scheduling System (JESS) are targeted for deployment in October 2014 to support:
	- *CTS Bidding at PJM proxies*
	- *15-minute transaction bid curve blocks*
- Changes to the JESS user interface and upload/download templates will impact **all** JESS users, i.e., any MP offering or bidding external energy transactions

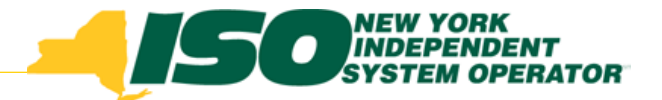

## How to Submit a CTS Bid

- CTS bids will be managed using same bidding screens and templates as existing LBMP type transaction bids
- User should specify "15-Min CTS" in "Schedule Type" field in JESS User Interface –see next slide
- Existing "Schedule Type" terms will be updated (old term -> new term):
	- *Intra-Hourly -> 15-Min LBMP*
	- *Hourly -> Hourly LBMP*

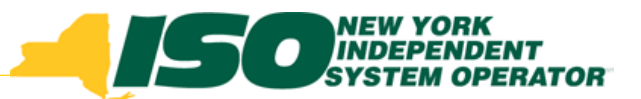

#### Submitting a CTS Bid in JESS

Upload/Download | Visit Marketplace | Logout

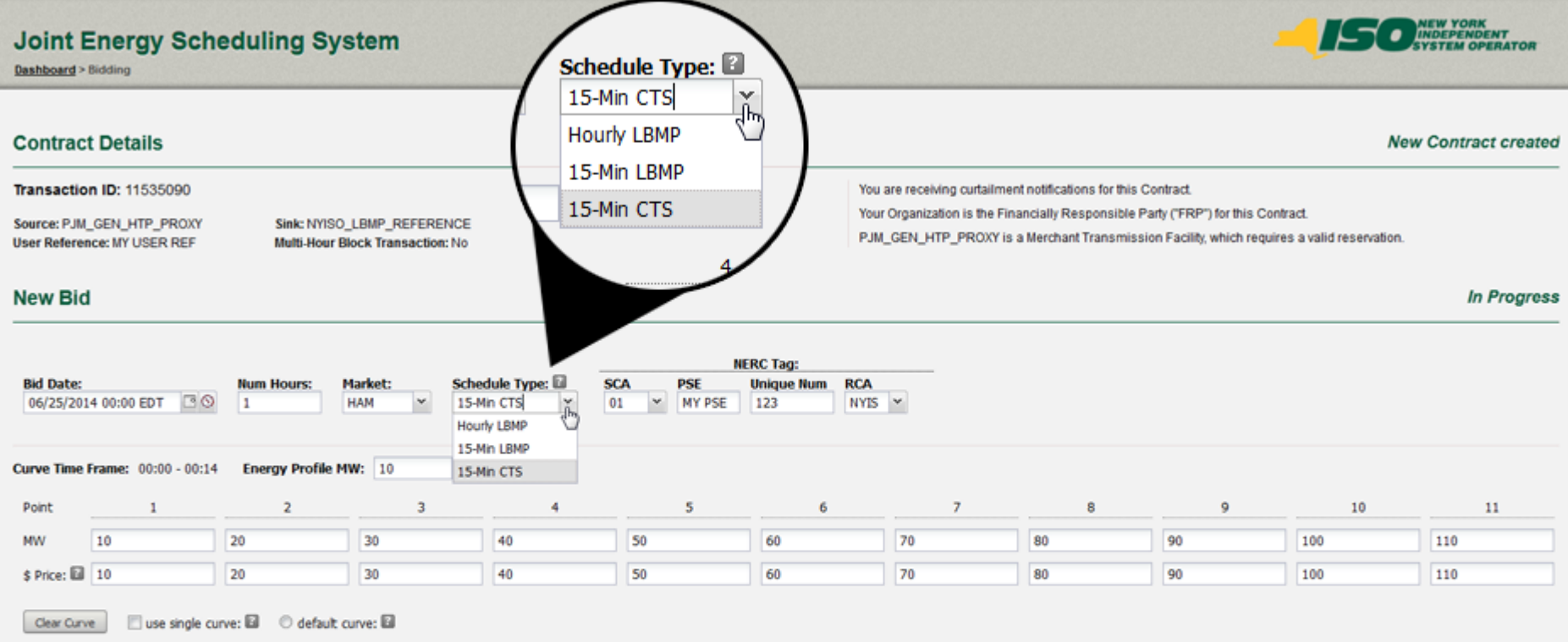

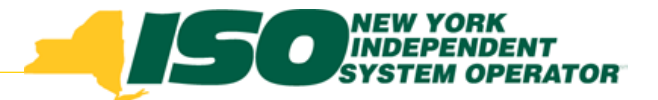

# CTS Bids –Schedule Type

- When submitting a transaction bid the user must specify a 'Schedule Type':
	- *Hourly LBMP*
	- *15-Min LBMP*
	- *15-Min CTS*
- Indicates how the bid will be evaluated in Real-Time Market only, not DAM
- Required for DAM bids to indicate type of bid to create for Real-Time Market following DAM checkout

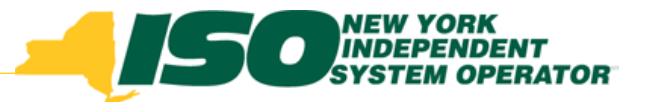

# CTS Bids –RTM Bid Price

- When submitting DAM bid with CTS Schedule Type, the user must specify a "RTM Bid Price" to be used when creating Real-Time Market bid following DAM checkout
- For LBMP type bids the ISO will continue to use the default values if not specified by the user:
	- *Imports -\$0.01*
	- *Exports +\$1,000*
	- *Wheels -\$1,000*

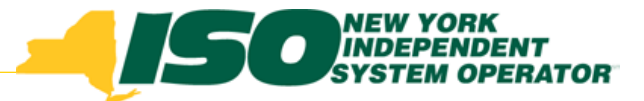

# CTS Bidding Activation

- CTS with PJM activation targeted for November 2014 at the four PJM proxies:
	- *Keystone*
	- *HTP*
	- *Neptune*
	- *VFT*

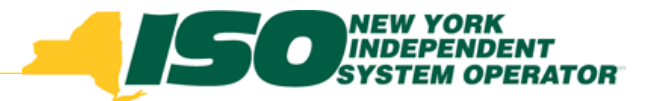

#### Bid Type Options for PJM Proxies

- Import/Export LBMP Bidding
	- *15-minute bids only –no hourly*
- Import/Export CTS Bidding
	- *15-minute bids only –no hourly*
- Wheel-Through Bidding
	- *Hourly bids only*

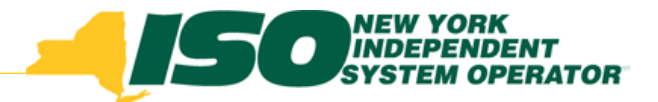

#### 15-minute Bid Curves Overview

- Users have option to specify either:
	- *a single bid curve for entire hour*
	- *Individual bid curves for each quarter hour, must specify bid curves for all four quarters of the hour*
- Available for intra-hour bid Schedule Types: 15-Min LBMP, 15-Min CTS
- *Bid curve fields include:* 
	- *Energy Profile MW*
	- *Price (1-11)*
	- *MW (1-11)*

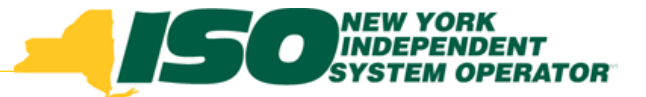

#### 15-minute Bid Curves in JESS

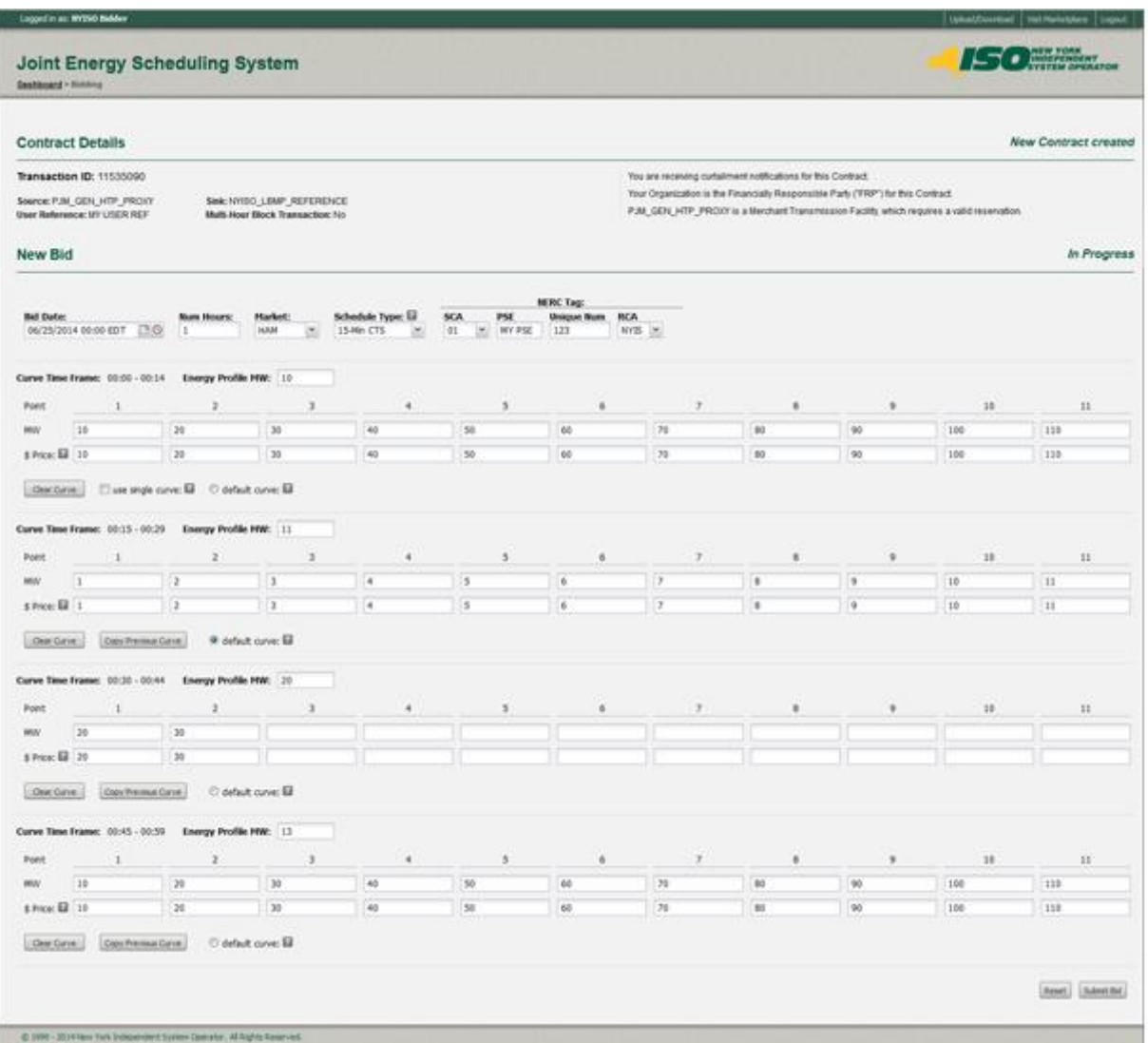

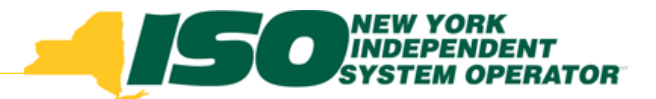

#### 15-minute Bid Curves in JESS

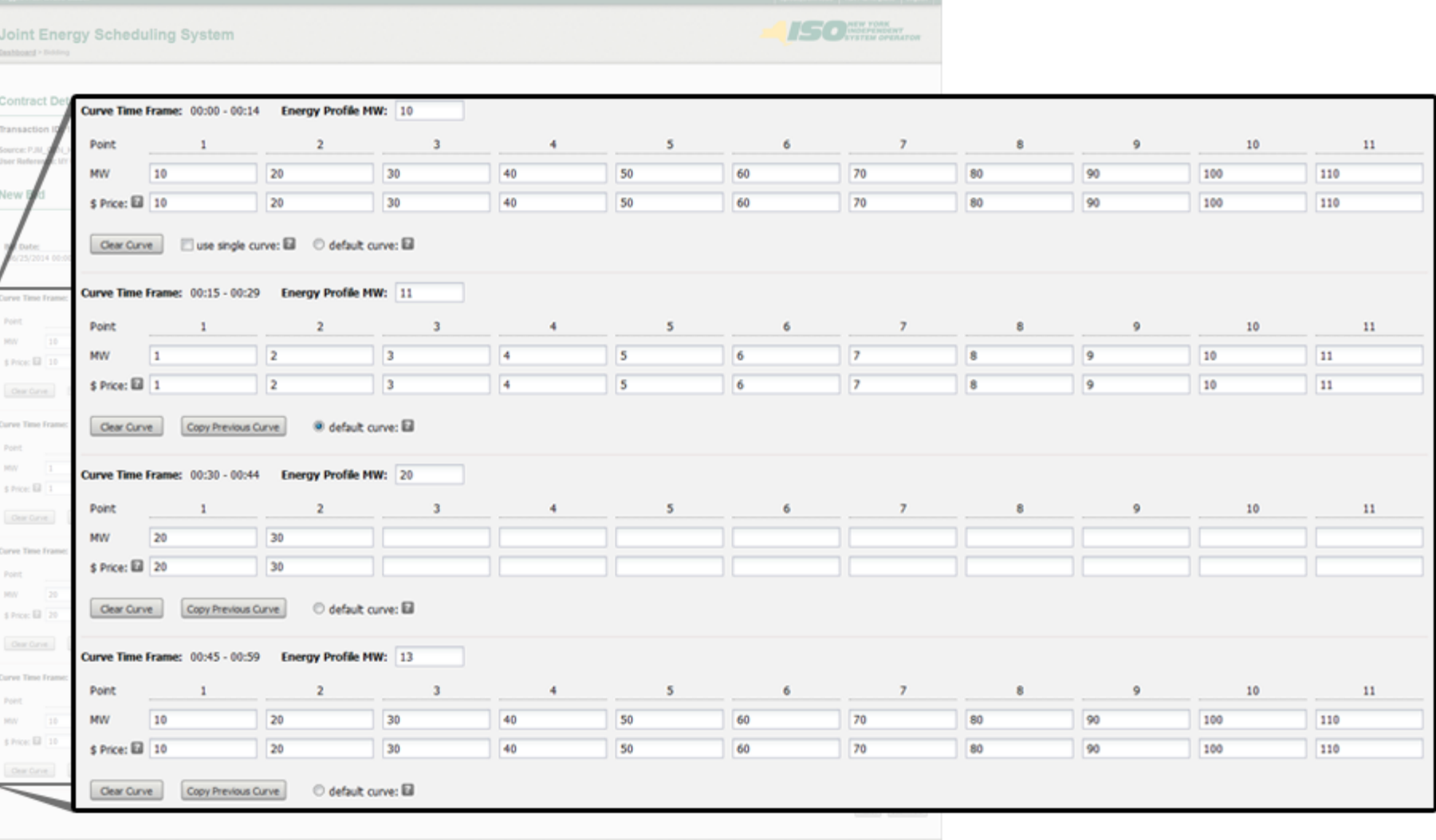

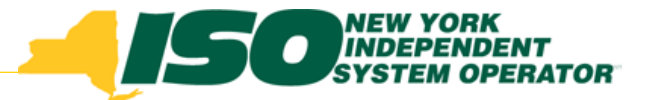

# 15-minute Bid Curves –Default Bid Curve

- When using 15-minute bid curve feature, the user must specify one of the four curves as the default bid curve
- The default bid curve will be used to perform an hourly evaluation of the bid in the event that 15-minute scheduling has been disabled

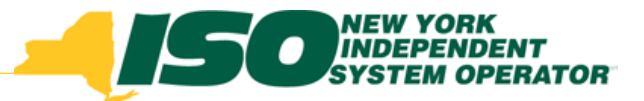

#### 15-minute Bid Curves [3]

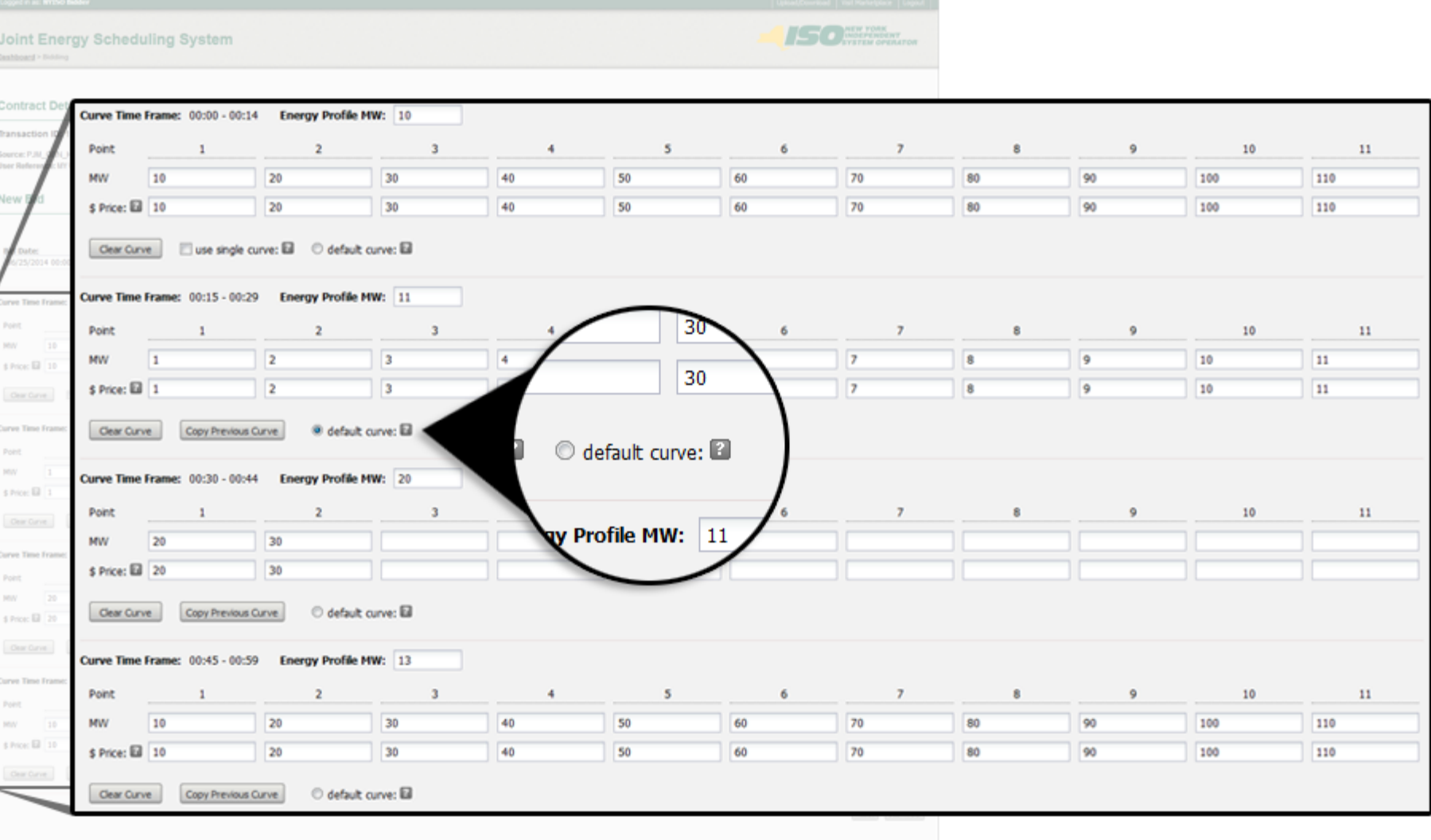

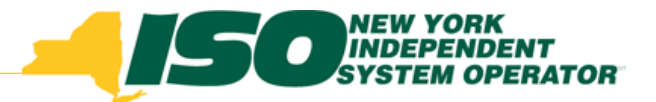

#### 15-Minute Bid Curve Activation

- 15-minute bid curve feature will be activated following the October software deployment, prior to activation of CTS bidding in November
- 15-minute bid curve feature will be available at any proxy which supports 15-minute scheduling
	- *Must use 15-Min (not Hourly) Schedule Type*

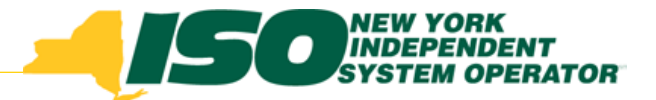

# JESS User Enhancements

- Ability to search for bids on individual NERC Tag fields:
	- *SCA*
	- *PSE*
	- *Unique #*
	- *RCA*
- Screen Tips; provide users with additional information within JESS User Interface
- See next two slides for examples

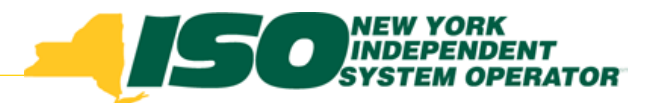

#### NERC Tag Search

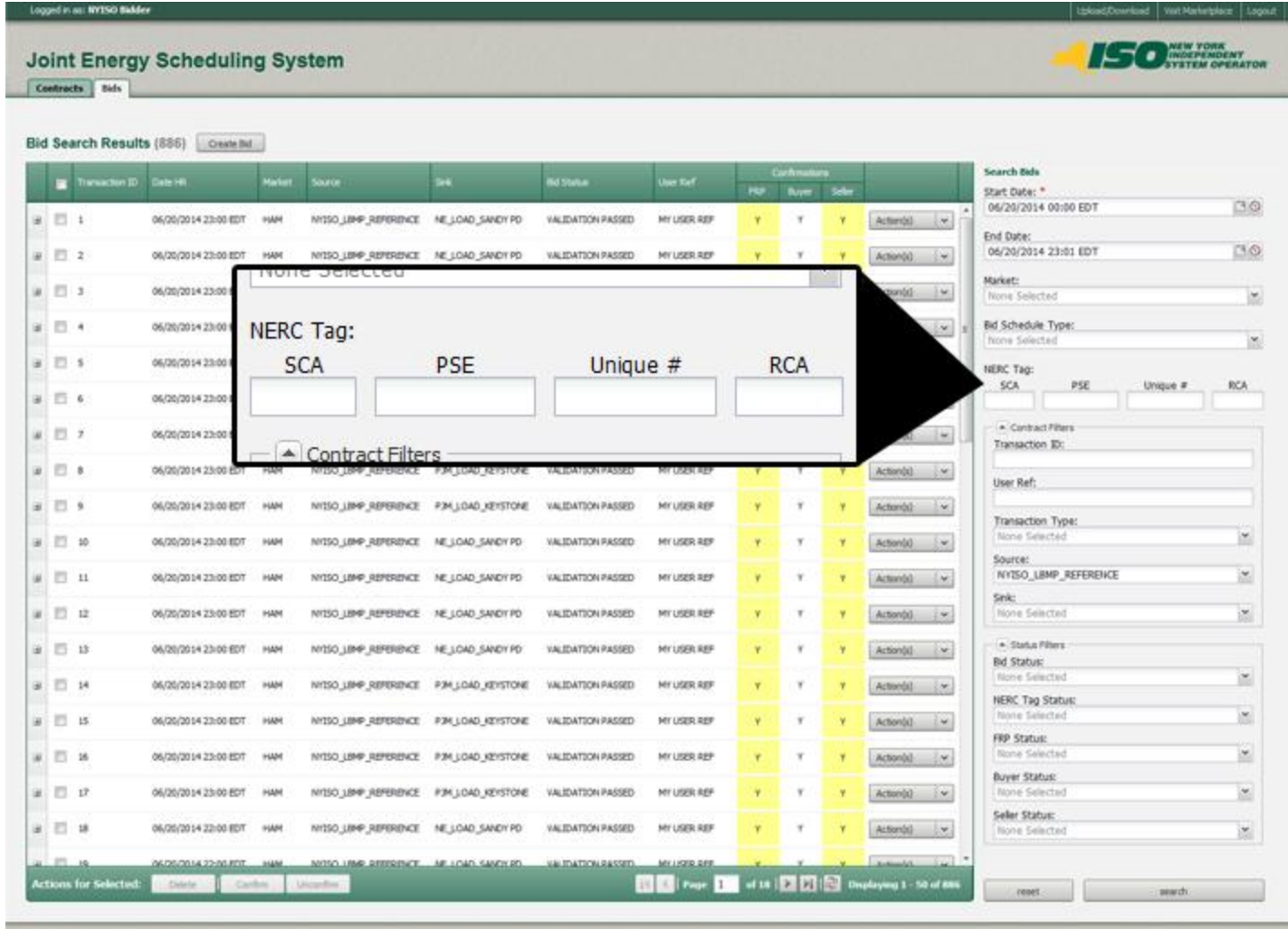

C 1999 - 2014 New York Independent System Operator, All Rights Reserved.

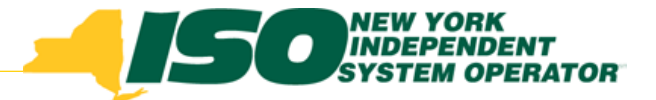

### Screen Tips

#### **New Bid**

**In Progress** 

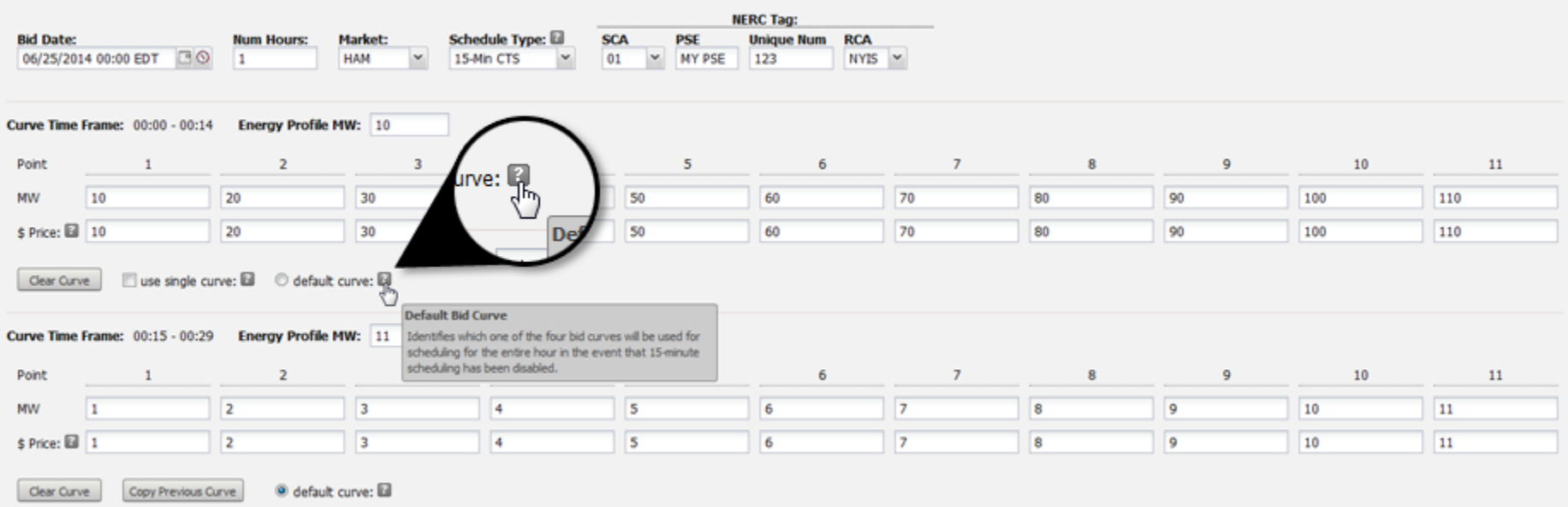

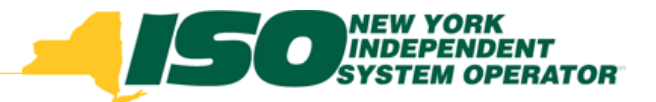

# Upload/Download Templates

- Format of the upload/download templates is being revised to accommodate new fields for CTS bidding and 15-minute bids curves
- Changes to the following templates:
	- *Submit Bid; EXT\_TRAN\_BID*
	- *Download Bids and Schedules; EXT\_TRAN\_SCH*
- Revised template specifications posted with today's MIWG meeting materials

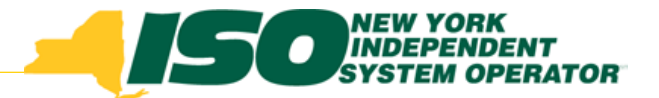

# Training Sessions –WebEx

- Training sessions are being scheduled for the following dates:
	- *Week of August 28; 3 sessions*
	- *Week of September 5; 2 sessions*
- Delivered via WebEx
- Registration Details to be announced

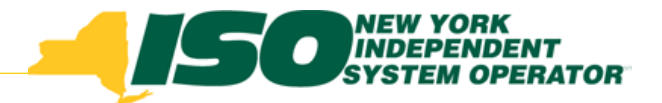

# Sandbox Testing

- Sandbox testing sessions are planned for the following:
	- *September 2 - 4*
	- *September 16 - 18*
	- *September 30 - October 2*

 All JESS users are urged to participate in Sandbox testing regardless of whether or not they plan to use CTS bids or 15 minute bid curves because these changes will impact all JESS users

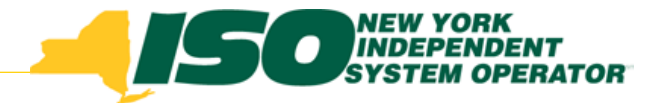

#### Timeline

- **Review JESS enhancements for CTS Bidding and 15-minute bid curves**
	- *11/1/2013 – MIWG*
	- *7/7/2014 – MIWG*
- **MP training –August/September**
- **Sandbox testing –September/October**
- **Software deployment –October**
- **15-minute bid curve activation –October**
- **CTS bidding activation –November**

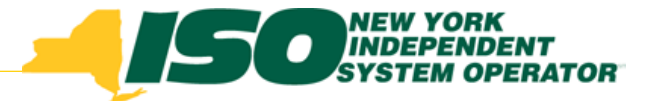

The New York Independent System Operator (NYISO) is a not-for-profit corporation responsible for operating the state's bulk electricity grid, administering New York's competitive wholesale electricity markets, conducting comprehensive long-term planning for the state's electric power system, and advancing the technological infrastructure of the electric system serving the Empire State.

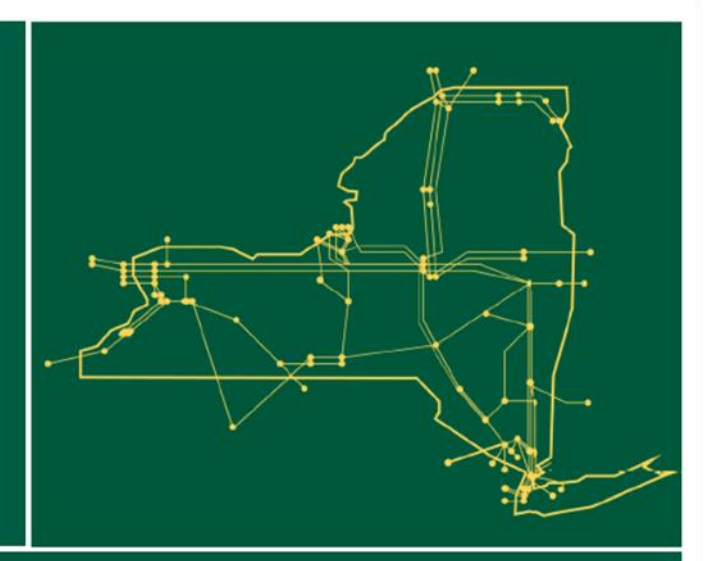

#### www.nyiso.com